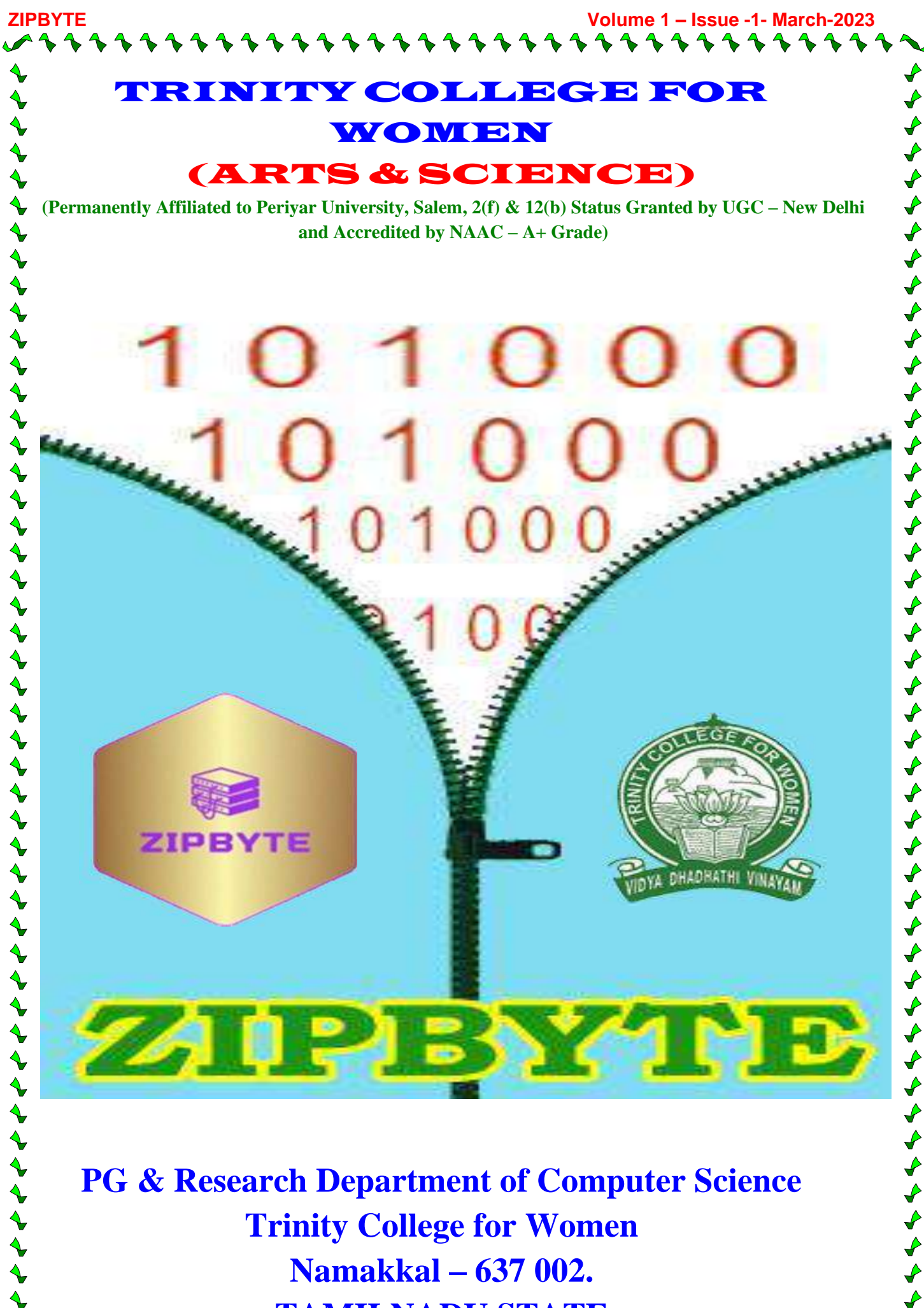

**PG & Research Department of Computer Science Trinity College for Women Namakkal – 637 002. TAMILNADU STATE**

1

2

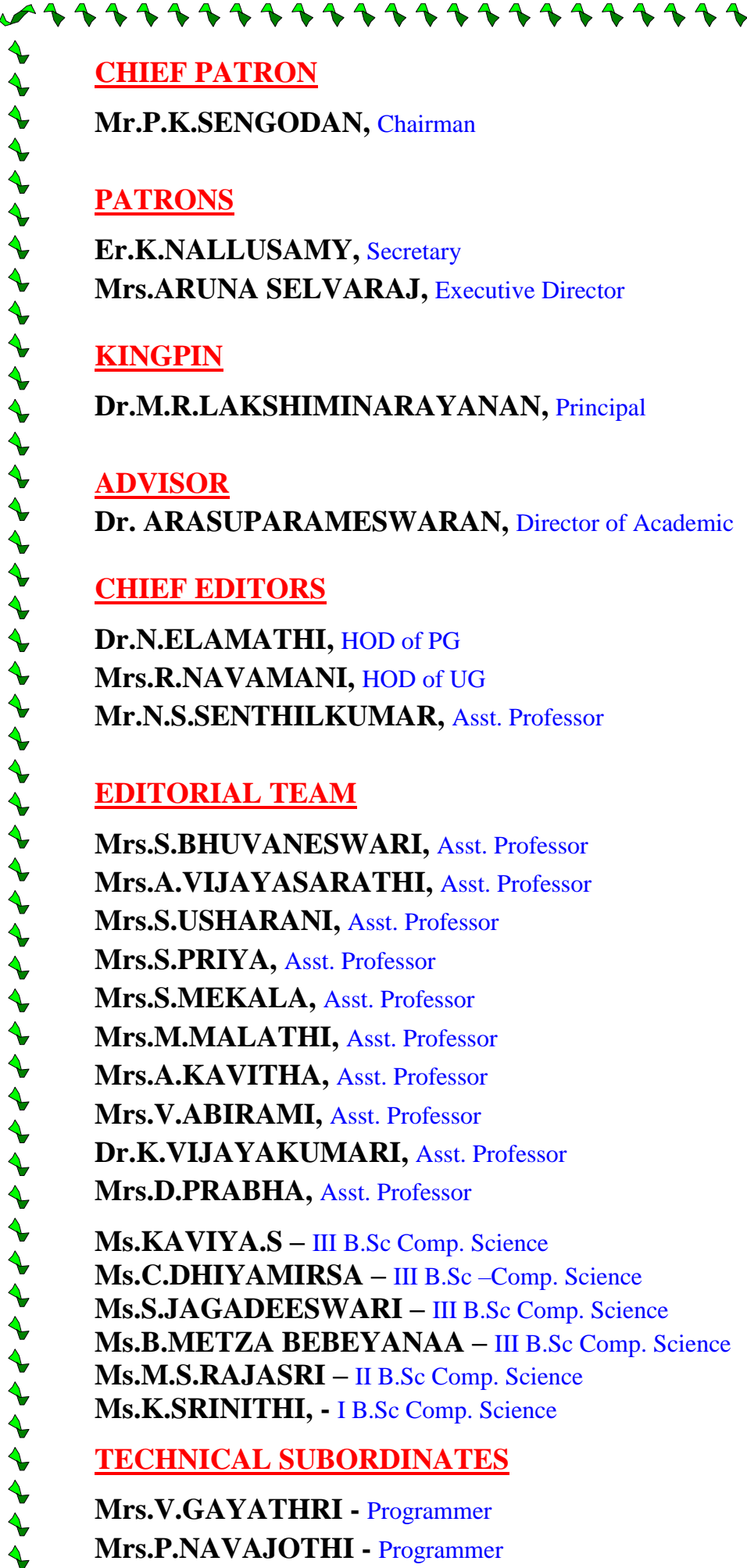

**Mrs.V.GAYATHRI -** Programmer **Mrs.P.NAVAJOTHI -** Programmer

444444444444444444444444444444

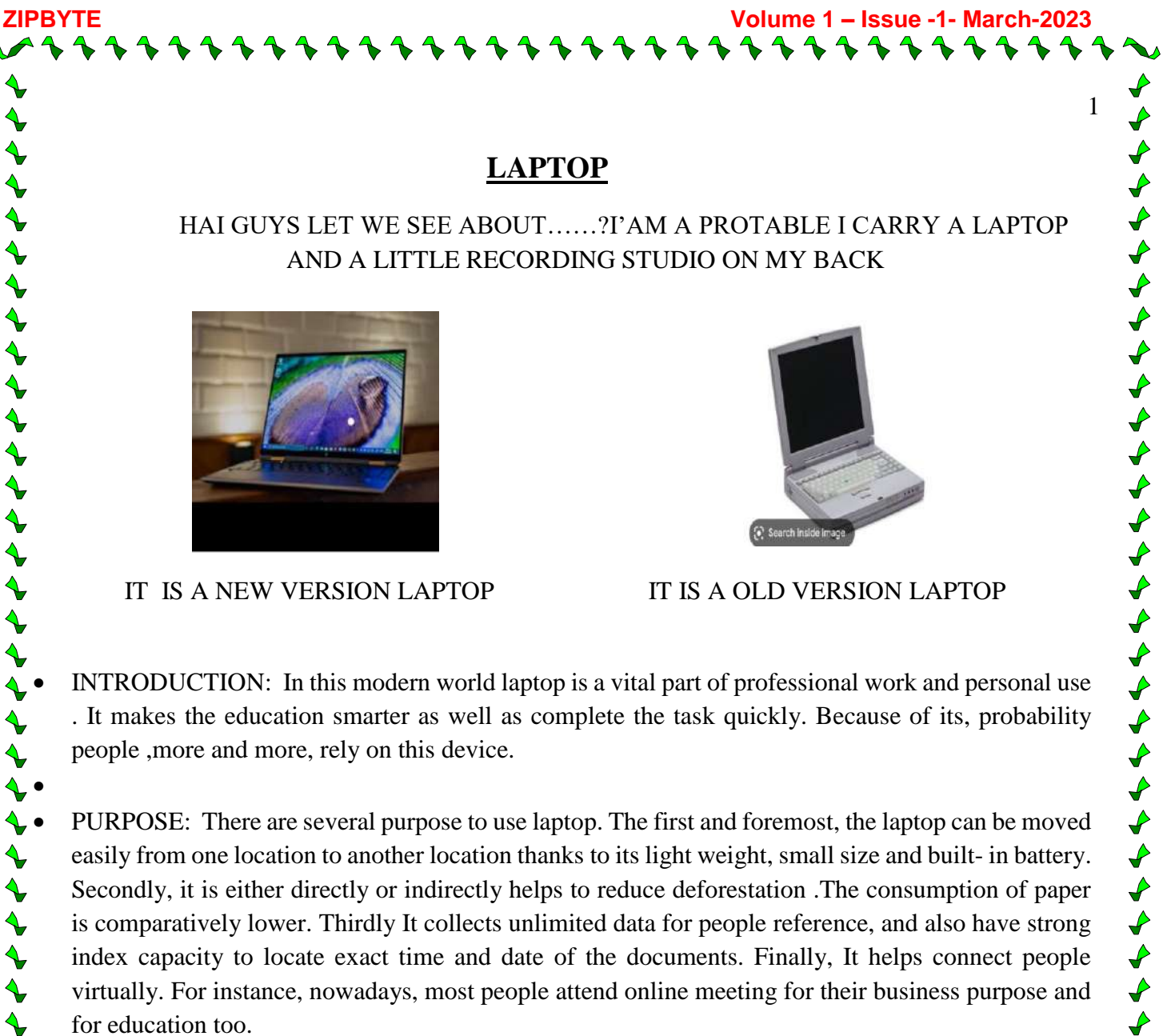

index capacity to locate exact time and date of the documents. Finally, It helps connect people virtually. For instance, nowadays, most people attend online meeting for their business purpose and for education too.

 $\begin{array}{c} \leftarrow \\ \leftarrow \\ \leftarrow \end{array}$ ◆ HISTORY :The history of laptop describes the efforts, began in the 1970's to built small ,portable personal computer that combine the components ,inputs, outputs and capabilities of a desktop computer in small chassis. personal computer that combine the components ,inputs, outputs and capabilities of a desktop computer in small chassis. ナイナナナナナナナナナナナ.

 DEMERITS: Although it has such facilities, it also have a few dips and downs .The flip side of this device is a lack of physical activities. It keeps the people more sendentary which affect physical health. Mostly, it keeps people away from the world.

#### **DON'T WISH IT EASIER WISH YOU WERE A BETTER**

444444444444444444444444

**V.SINDHUMATHI I B.Sc(CS) - B**

3

くうそうしゃ そうさんきょう

**ZIPBYTE Volume 1 – Issue -1- March-2023**

A motherboard is complex printed circuit board (PCB) which Is the main part of almost all electronic system.PCB is being manufacturing in India.

#### **WHO INVENTED THE MOTHERBOARD**

**HISTORY OF THE MOTHERBOARD**<br>
A motherboard is complex printed<br>
main part of almost all electronic system.P<br>
WHO INVENTED THE MOTHERBOA<br>
In 1981,IBM planar breadboard was the first motherboard us<br>
technology was 1BM engin In 1981,IBM planar breadboard was the first motherboard used in a PC. The inventor behind this technology was 1BM engineer Patty MCHug.

#### **MOTHERBOARD SPECIFICATION:**

 The key features of this computer were inclusive of a 4.77MHZ intel microprocessor,16K bytes of memory,8 bits connector and ports for keyboard and tape.

#### **WHAT ARE THE DIFFERENT COMPONENTS OF THE MOTHERBOARD?**

1.CPU sockets 2.expansion slot 3.RAM slots 4.CMOS

5.Blos 6.power connectors

#### **TYPES OF MOTHERBOARD**

- $\triangleright$  XT mother boards
- $\triangleright$  AT motherboards
- $\triangleright$  ATX motherboards
- $\triangleright$  Micro motherboards
- E-ATX motherboards **G.NISHANTHI**

ナナナナナ

## **III**  $B.Sc (CS) - B$

**FACTS OF COMPUTER**

- $\triangleright$  Only 10% of world's currency is physical money, the rest exist on computer.
- $\triangleright$  The HP, Microsoft and apple have one very interesting thing in common they were all started in a garage.
- The Average human eye blinks 20 times a minute but when using computer blinks only 7 times.
- $\triangleright$  The first popular web browser was called mosaic and released in the year 1993.
- The first 1GB hard disk drive was announced in 1980 which weighted about 550 pounds and the price was \$40,000.
- $\triangleright$  Before we had windows, it was supposed to be named Interface manager.
- $\triangleright$  The first ever microprocessor, 4004 was designed for calculator.
- $\triangleright$  It is said that in 1938 Russians developed a computer that works on water.
	- Fugaku supercomputer is the world fastest computer.
- A single computer program detects half of Wikipedia vandalism with than 90% precision.

44444444444444444444444444

4

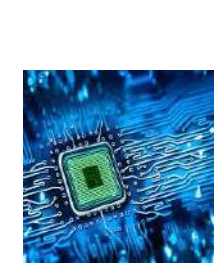

 $\overline{2}$ 

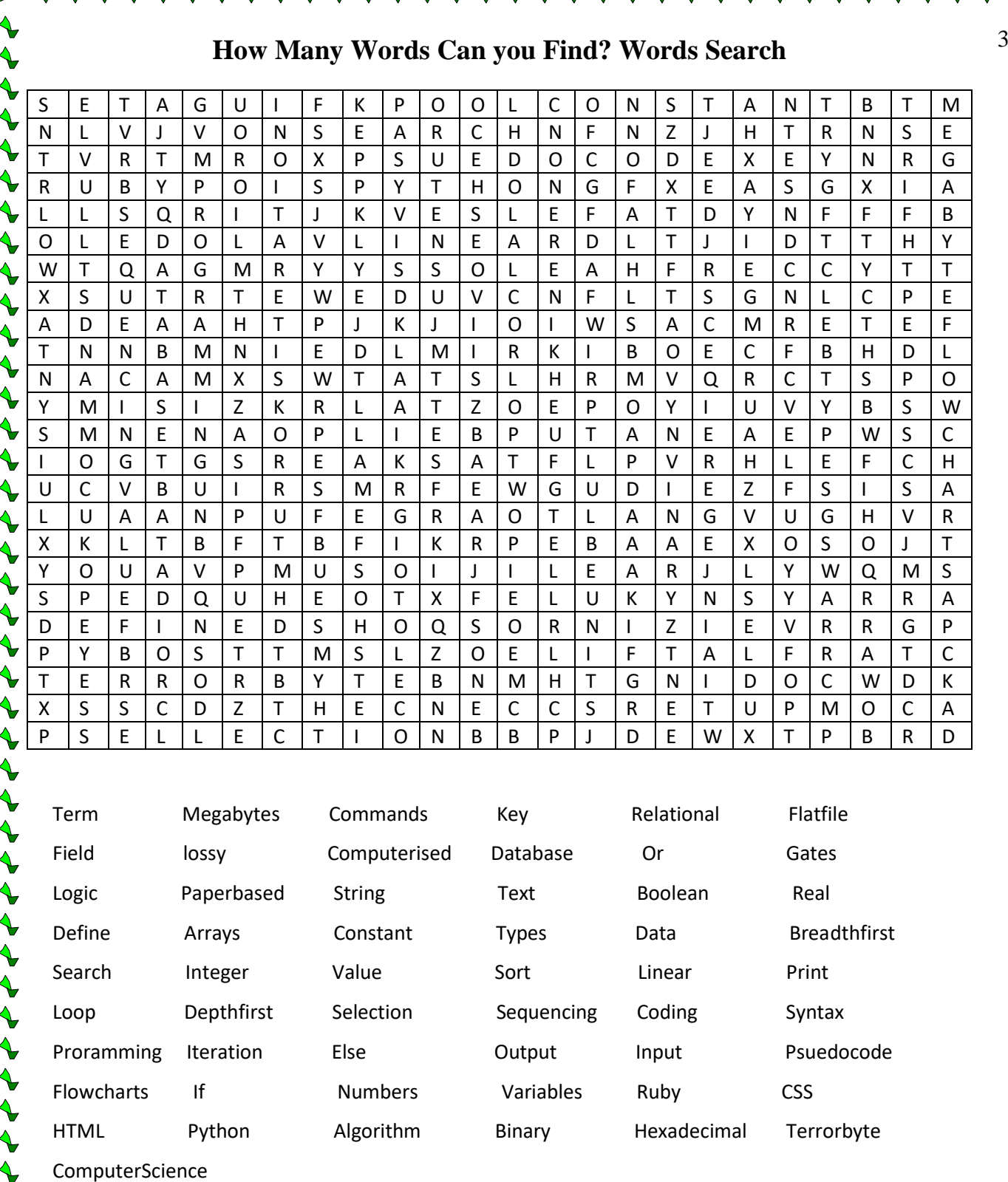

 $\ddot{\phantom{0}}$ 

 $\blacklozenge$ 

とくとうけんとうとく

**ZIPBYTE Volume 1 – Issue -1- March-2023**

 **P. KIRUTHIKKA I B.Sc(CS)-A**

5

 $\blacktriangleright$ 

 $\blacklozenge$ 

 $84444$ 

4

#### **INTERNET**

- The internet is a very important thing in this **model life.**
- We cant think of a single day without internet connection.
- Its is connected via **satellite,telephone line and optical fibre cables.**
- Internet is a global electronic community where millions of computer are connected with eachother.
- It helps to collect **information** from the storage space of the servers which are called **websites.**
- Via internet we can do all banking and financial transactions can send and receive money online and do online payments.
- We cant ignore the fact that internet is one of the biggest tool present in our daily life.

#### **R.VISHALAKSHI, I M.Sc(CS)**

 **G.SATHYA, I- MSc (CS)**

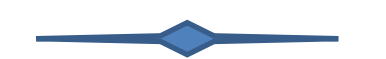

## **Web 3.0 TECHNOLOGY**

Web3 is the third generation of the internet

ととととくとうとうとうとうとうとうとうとうかい クリクナイク

 $\blacktriangle$ 

 $\blacklozenge$  $\blacklozenge$ 

- It is powered by technologies such as AI, Machine Learning, and the IOT , relies on a decentralized and secure blockchain infrastructure
- Web3 protocols offer a range of service including computation, bandwidth, hosting, storage and identification.
- Web 3.0, or Web3, is a set of values and technical applications that define a new era of the World Wide Web.
- Prime Web 3.0 examples include ubiquity, decentralization, artificial intelligence, blockchain, and connectivity.

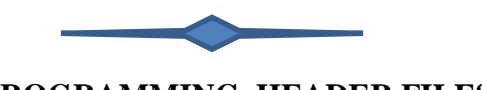

#### **C - PROGRAMMING HEADER FILES**

A header file is a file with extension **.h** which contains C function declarations and macro definitions to be shared between several source files.

There are two types of header files: the files that the programmer writes and the files that comes with your compiler.

We request to use a header file in your program by including it with the C preprocessing directive **#include**, like you have seen inclusion of **stdio.h** header file, which comes along with your compiler.

Including a header file is equal to copying the content of the header file but we do not do it because it will be error-prone and it is not a good idea to copy the content of a header file in the source files, especially if we have multiple source files in a program.

A simple practice in C or C++ programs is that we keep all the constants, macros, system wide global variables, and function prototypes in the header files and include that header file wherever it is required.

\*\*\*\*\*\*\*\*\*\*\*\*\*\*\*\*\*\*\*\*\*\*

6

 **M. SOWMIYA, I – B.Sc(CS) - B**

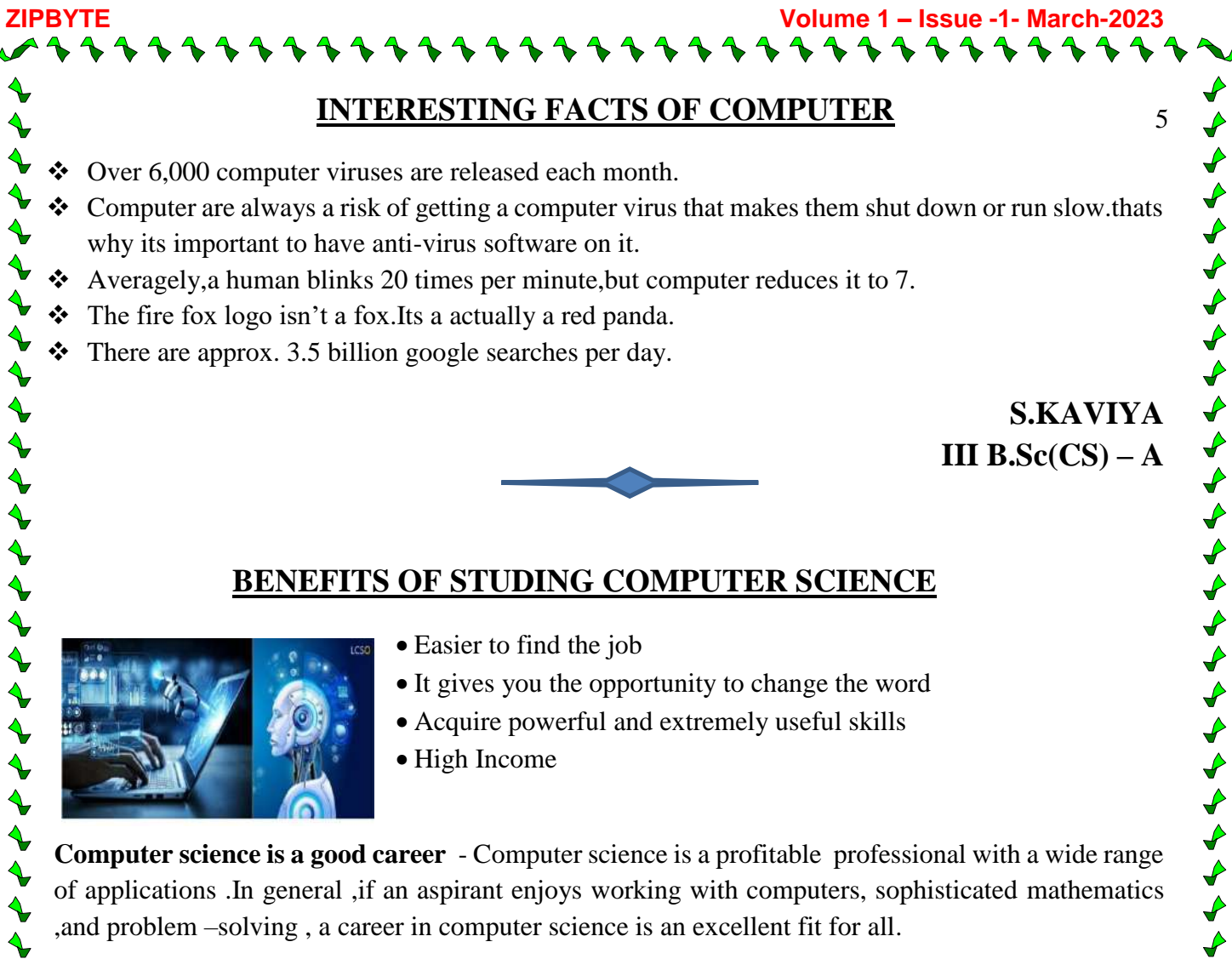

#### **BENEFITS OF STUDING COMPUTER SCIENCE**

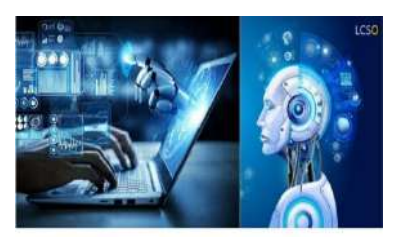

- Easier to find the job
- It gives you the opportunity to change the word
- Acquire powerful and extremely useful skills
- High Income

**Computer science is a good career** - Computer science is a profitable professional with a wide range of applications .In general ,if an aspirant enjoys working with computers, sophisticated mathematics ,and problem –solving , a career in computer science is an excellent fit for all.

**Computer science good for future** - Earning your computer science degree either your bachelors in computer science or masters in computer science –open up numerous career opportunities. While computer science tends to be thought of as a hard major, it's also considered a good major because of the job opportunities.

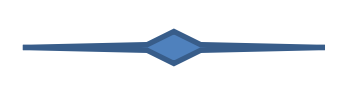

**K.SRINITHI, I B.Sc CS- B**

#### **Wi-Fi**

Wi-Fi is short for wireless fidelity.

It is freedom to access the internet from anywhere within the signal range and move you devices around without losing the connection. Connect any mobile device, laptop, tab, etc… with no extra work required .

 Wi-Fi technology Is depending on the router and the connection, it has a range of around 100 meters. The connection is possible Through infrared and radio frequency waves. In this way the information can be transmitted. Currently radio frequencies of 2.4 gigahertz and 5 gigahertz are Used.

 Wi-Fi 6 also known as 802.11ax is the latest generation. GOOGLE FIBER is the fastest internet provider followed by Xfinity and Verzon.

4444444444444444444444444

 **NITHISRI NK III BCA**

7

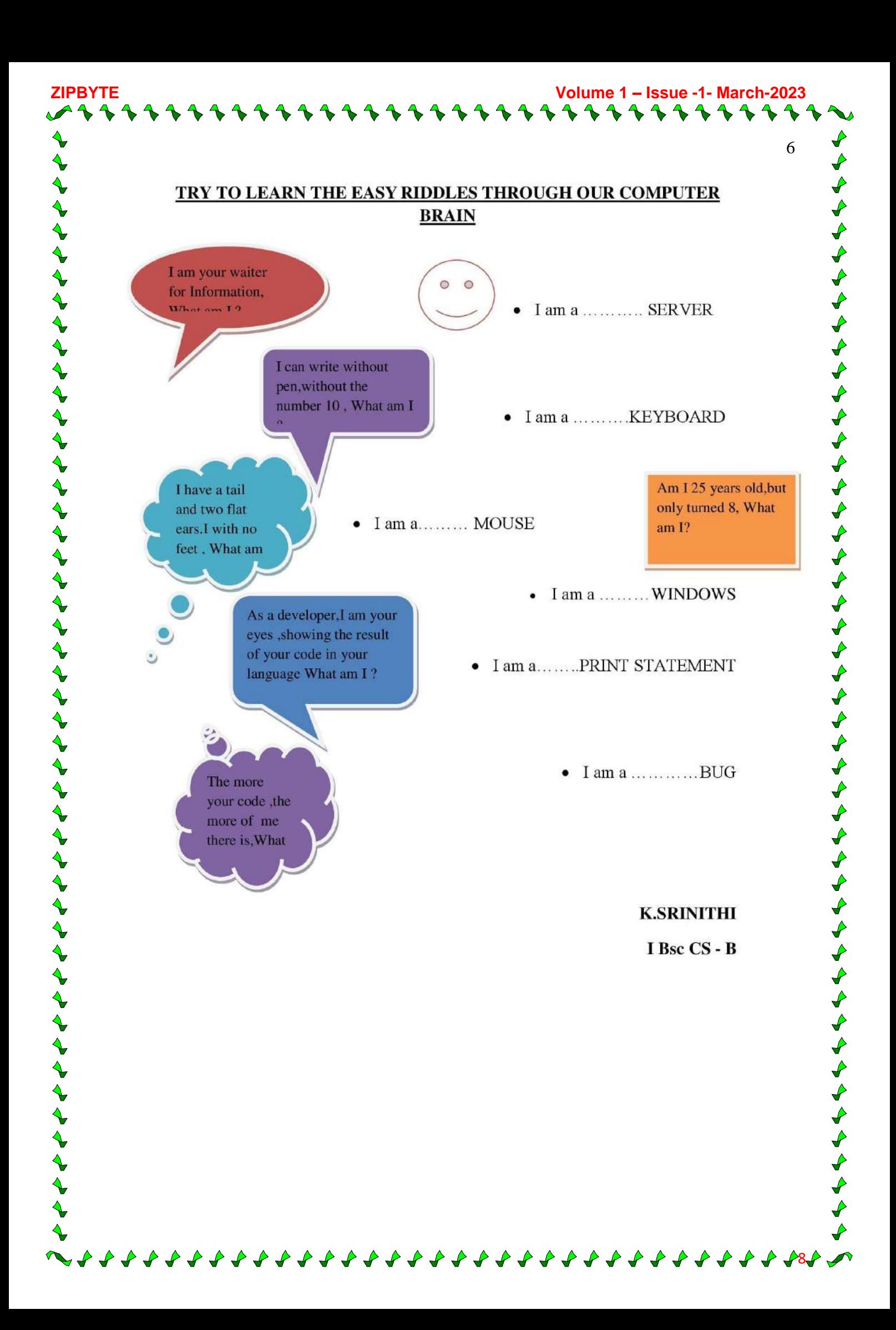

**ZIPBYTE Volume 1 – Issue -1- March-2023**

 $11111$ 

#### **COMPUTER SHORTCUT KEYS** 7

9

 $Alt + F$  File menu options in current program Alt + E Edit options in current program F1 Universal help (for all programs)  $Ctrl + A Select all text$  $Ctrl + X Cut selected item$ Shift + Del Cut selected item  $Ctrl + C Copy selected item$ Ctrl + Ins Copy selected item Ctrl + V Paste Shift + Ins Paste Home Go to beginning of current line Ctrl + Home Go to beginning of document End Go to end of current line Ctrl + End Go to end of document Shift + Home Highlight from current position to beginning of line Shift + End Highlight from current position to end of line  $Ctrl + f$  Move one word to the left at a time  $Ctrl + g$  Move one word to the right at a time  $Alt + Tab$  Switch between open applications  $Alt + Shift + Tab$  Switch backwards between open applications Alt + Print Screen Create screen shot for current program Ctrl + Alt + Del Reboot/Windows® task manager Ctrl + Esc Bring up start menu Alt + Esc Switch between applications on taskbar  $\blacklozenge$ ← F2 Rename selected icon F3 Start find from desktop F4 Open the drive selection when browsing F5 Refresh contents  $\triangle$  Ctrl + A Select all contents of the page  $\triangle$  Ctrl + B Bold highlighted selection  $\triangle$  Ctrl + C Copy selected text  $\triangle$  Ctrl + X Cut selected text  $\triangle$  Ctrl + N Open new/blank document

Ctrl + O Open options  $Ctrl + P$  Open the print window  $Ctrl + F$  Open find box Ctrl + I Italicize highlighted selection  $Ctrl + K$  Insert link Ctrl + U Underline highlighted selection Ctrl + V Paste Ctrl + Y Redo the last action performed Ctrl + Z Undo last action  $Ctrl + G$  Find and replace options Ctrl + H Find and replace options Ctrl + J Justify paragraph alignment  $Ctrl + L$  Align selected text or line to the left  $Ctrl + Q$  Align selected paragraph to the left  $Ctrl + E$  Align selected text or line to the center  $Ctrl + R$  Align selected text or line to the right  $Ctrl + M$  Indent the paragraph  $Ctrl + T$  Hanging indent  $Ctrl + D$  Font options  $Ctrl + Shift + F Change the font$  $Ctrl + Shift + > Increase selected font +1$  $Ctrl + ]$  Increase selected font  $+1$ Ctrl + Shift + < Decrease selected font -1  $Ctrl + I$  Decrease selected font -1  $Ctrl + Shift + * View$  or hide non printing characters  $Ctrl + f$  Move one word to the left  $Ctrl + g$  Move one word to the right  $Ctrl + h$  Move to beginning of the line or paragraph  $Ctrl + i$  Move to the end of the paragraph Ctrl + Del Delete word to right of cursor Ctrl + Backspace Delete word to left of cursor Ctrl + End Move cursor to end of document Ctrl + Home Move cursor to beginning of document Ctrl + Space Reset highlighted text to default font  $Ctrl + 1$  Single-space lines  $Ctrl + 2 Double-space lines$ 

> **B.BAVYASRI II B.Sc CS**

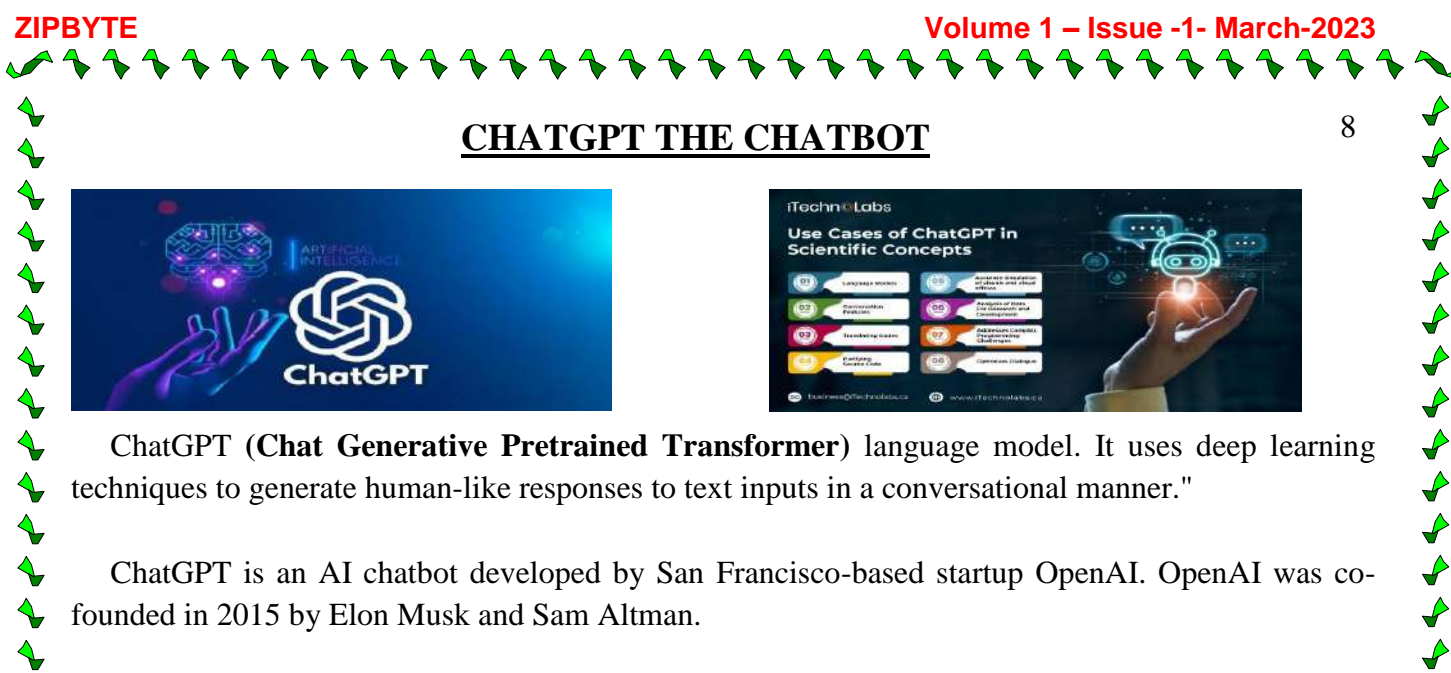

ChatGPT **(Chat Generative Pretrained Transformer)** language model. It uses deep learning techniques to generate human-like responses to text inputs in a conversational manner."

 $\blacklozenge$  $\blacklozenge$  $\blacklozenge$  $\blacklozenge$  $\blacklozenge$ 

 $\blacklozenge$ 

 $\blacklozenge$ 

ナイナナナイナナイナナイナナイナナイナナイナナナナナ

ChatGPT is an AI chatbot developed by San Francisco-based startup OpenAI. OpenAI was cofounded in 2015 by Elon Musk and Sam Altman.

ChatGPT is an artificial intelligence chatbot developed by OpenAI and launched in November 2022.

One reason for ChatGPT's popularity is its accessibility. The service is public to anyone via the OpenAI website, and its potential applications range from school homework to business journals.

**"Predicting the future isn't magic, It's artificial intelligence".**

**S.AYSHA III-B.SC [CS] - A**  $\ddot{\bullet}$ 

ふくふくふくふくふくふく きょう

きょうきょうきょうきょうしょう

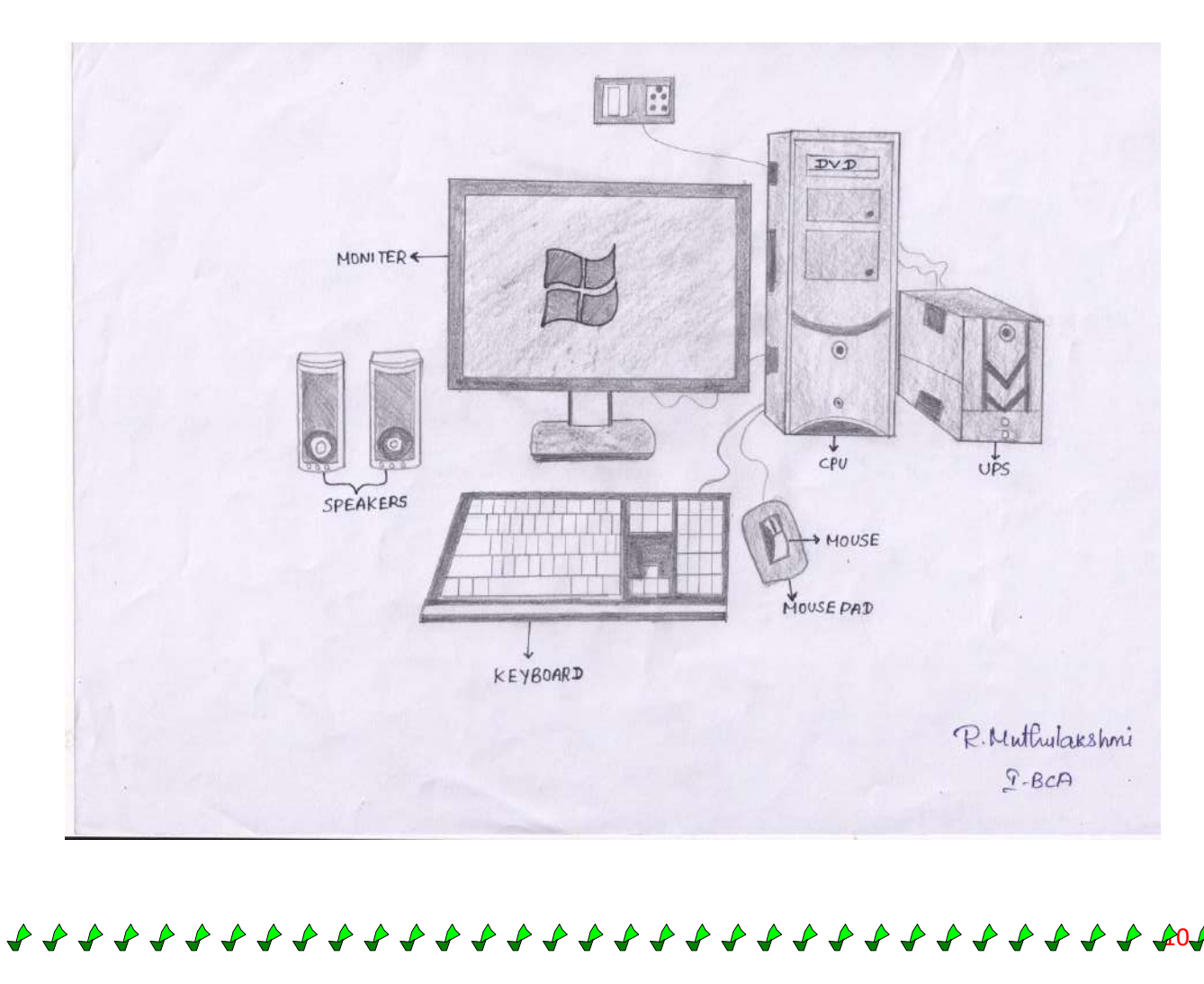

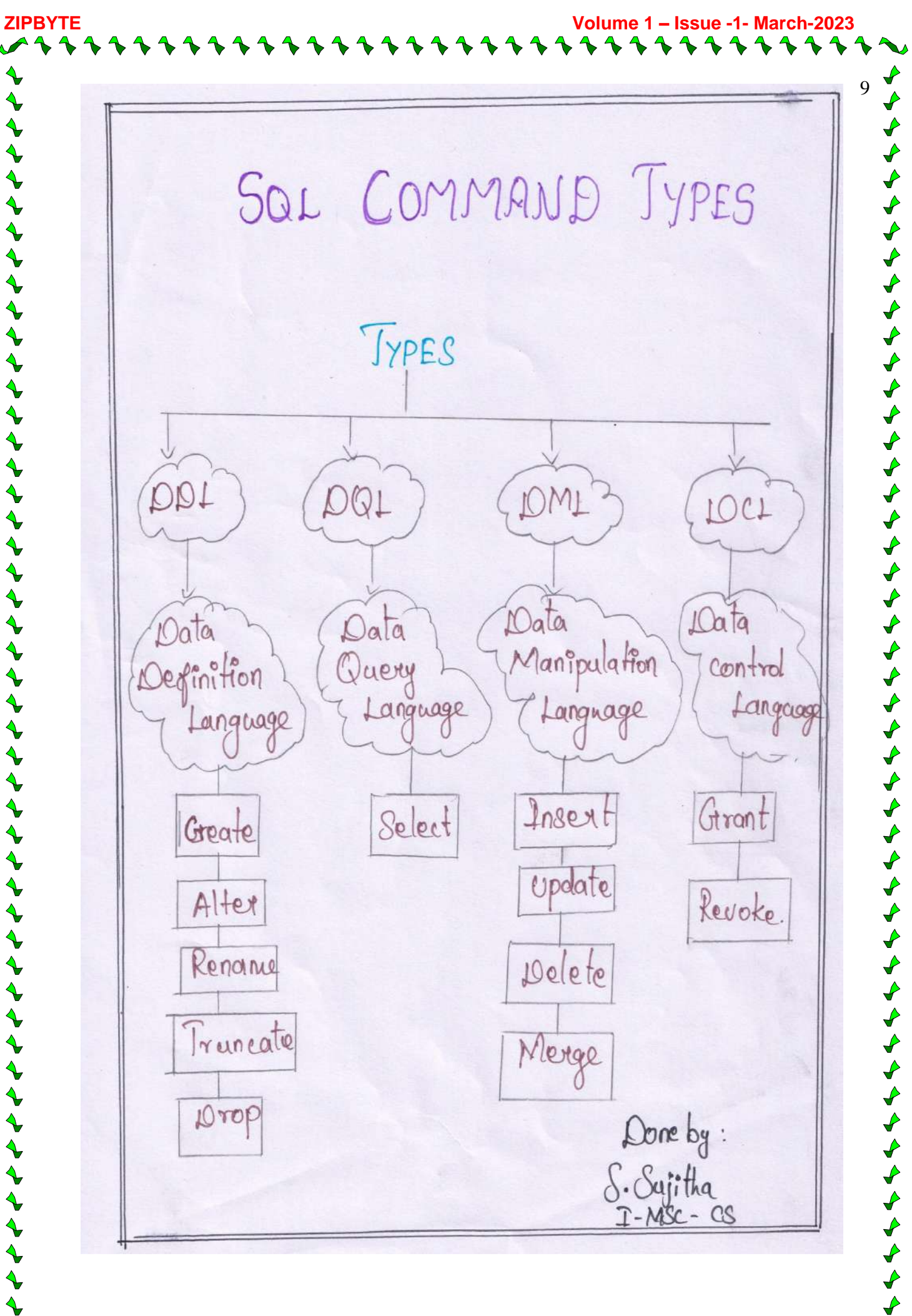

 $\angle 1$ 

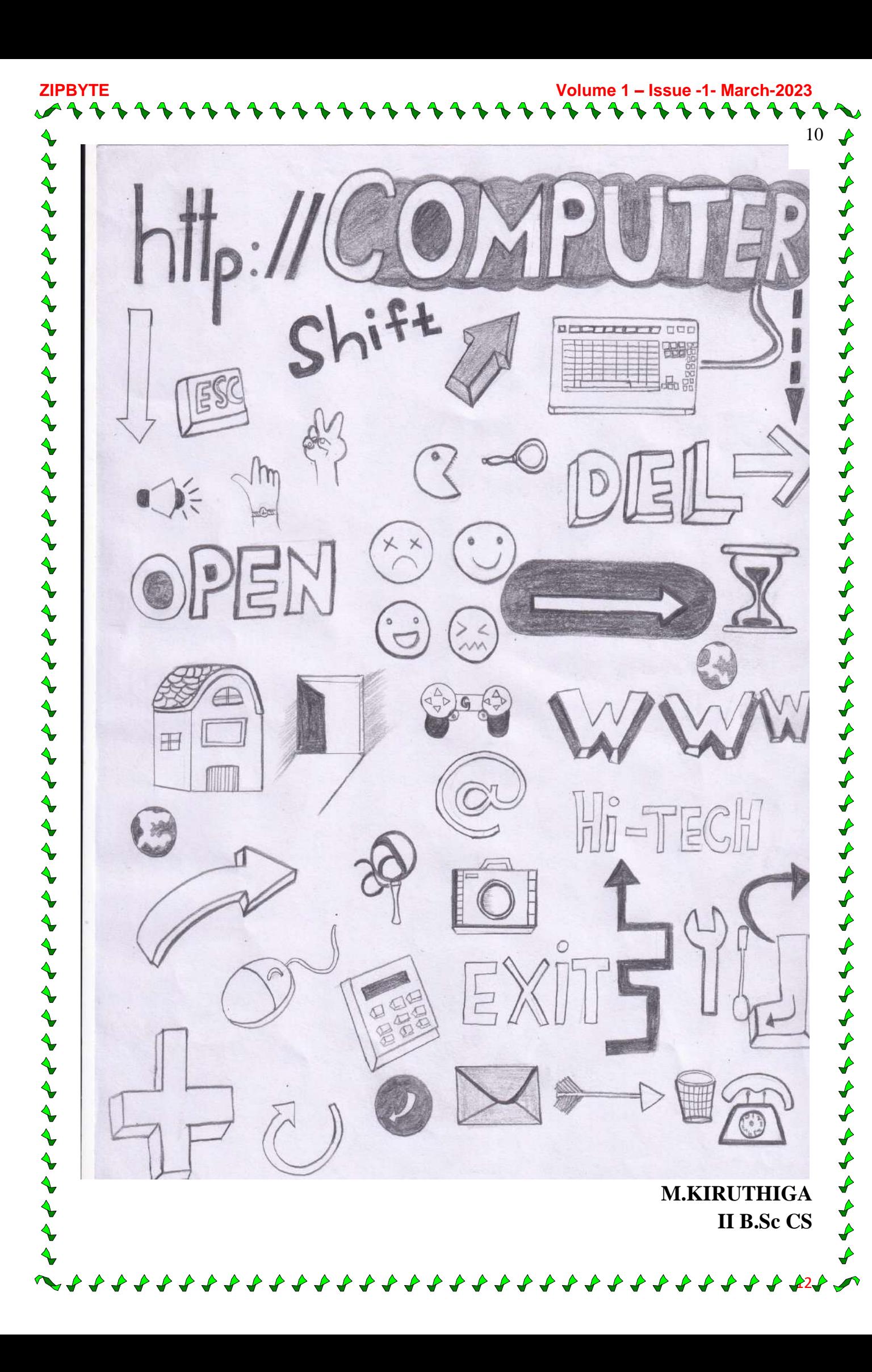

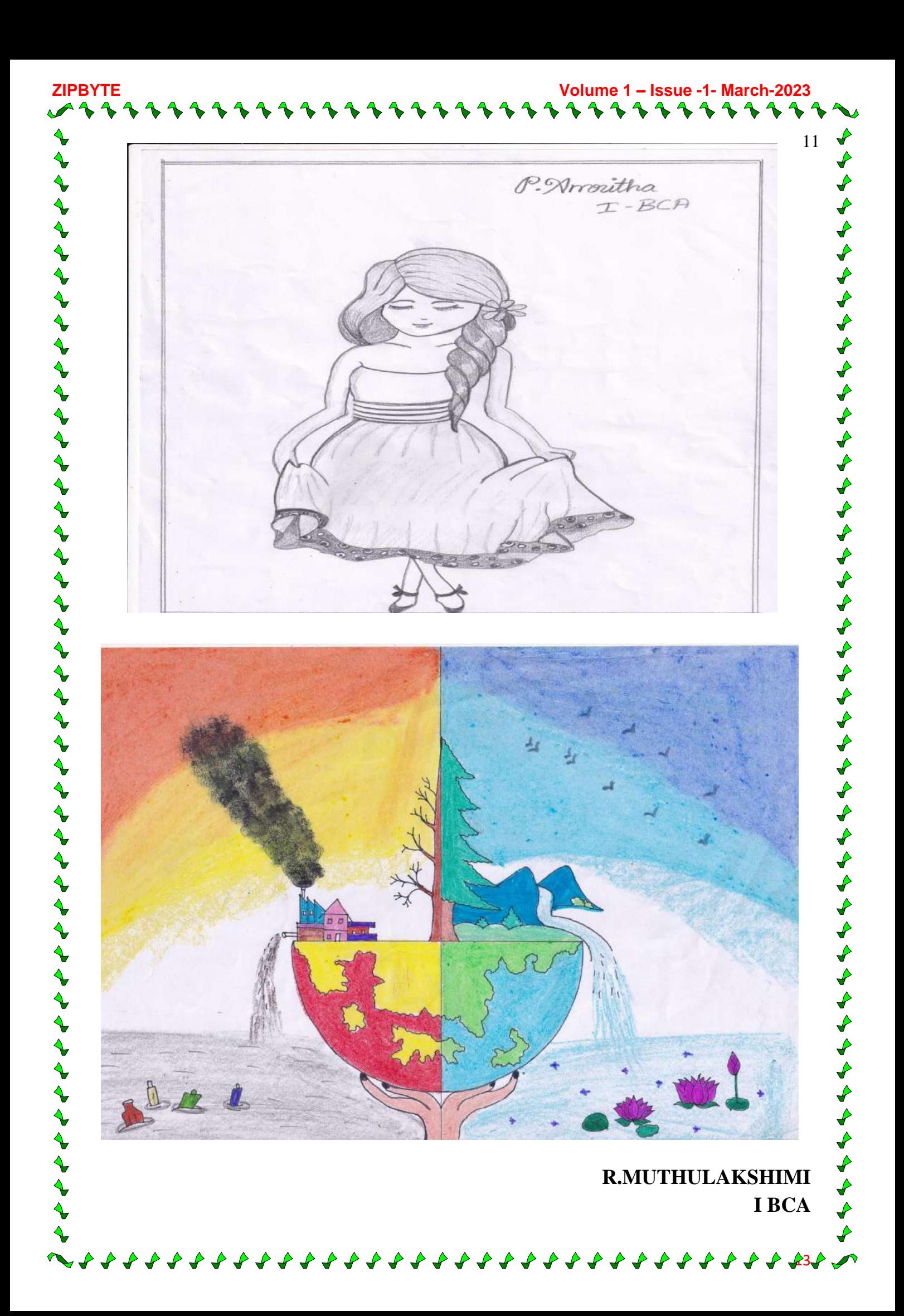

## **YouTube CEO**

**ZIPBYTE Volume 1 – Issue -1- March-2023**

## **Neal Mohan** 16 Feb 2023 -

ととうとうとうとう しょうじょう しょうじょう きょうじょう じょう じょう じょう じゅう しょう じゅう じょう

YouTube CEO Susan wojcicki is stepping down after nine years in the role. In a blog post, she said she had "decided to Start a new chapter focused on my family, health and personal projects I'm Passionate about. "YouTube's chief product officer, Neal Mohan, will take Over as head of the Google - owned video platform

**P.KIRIUTHIKKA** 

I - B. sc(CS)- "A"

12

 $\sqrt{24}$ 

#### **COMPUTER QUOTES**

**ZIPBYTE Volume 1 – Issue -1- March-2023**

Your brain works

Just like a computer

So make sure you the

Only one programming it

Man is still the

Most extraordinary

Computer of all.

ナナナナナナナナナナナナナナナナ

-John F. Kennedy.

Access to computer and the

Internet has become a basic need

For education in our society.

-Kent Conard.

## **M. SANDHIYASRI I-BCA**

45

13

とうこうしょうしょう ちょうしょうしょう しょうしょうしょう しょうしょう しょうしょうしょう

**ZIPBYTE Volume 1 – Issue -1- March-2023**

# ழரினிழ மகளிர் கல்<u>ல</u> நாமக்கல் - 637 002

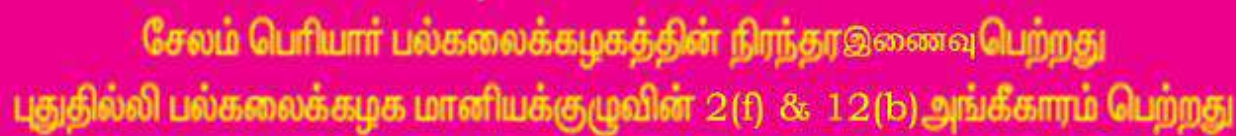

# சிகரம் தொட்ட சாதனை

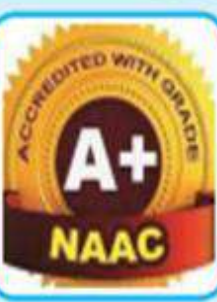

りととうとうとう きょう きょう きょう きょう きょう きょう きょう きょう じゅう じょう じょう じょう

தேசிய மதிப்பீடு மற்றும் தரச்சான்று குழுவினரால் (NAAC) 3.31 / 4.00 புள்ளிகளுடன் முதற்சுற்றில் முத்திரை பதித்து A<sup>+</sup> சான்றிதழ் பெற்று சாதனை உங்களின் வாழ்த்துகளோடு... எங்களின் வெற்றிப் பயணம். தலைவர்–செயலர்– இயக்குநர்கள் – முதல்வர் – பேராசிரியர்கள்– மாணவியர் – அலுவலர்கள்

<u>டிரினிடி மெட்ரிக் மேல்நிலைப்பள்ளி</u>

**டிரினிடி பன்னாட்டுப்பள்ளி** 

 $\mu$ 6